## relatedData

The relatedData domain contains methods to manage records in "Related Data". The example "products" dataset could be created in "Mapp Engage > Attributes > Related Data". It has "product" and "quantity" columns.

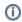

In order for relatedData api calls to work properly, the "relatedData.syncAPI" Feature Switch must be set to TRUE.

## Available from

v4